# **MPF Documentation**

**hans**

**Jun 28, 2018**

#### Contents:

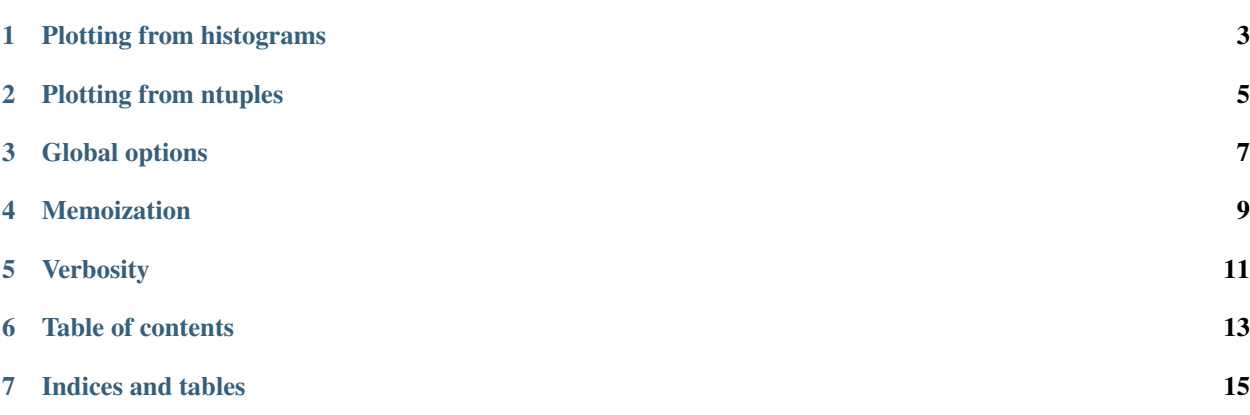

MPF is a plotting framework that is meant to simplify the creation of typical "ATLAS-style" plots using [pyROOT.](https://root.cern.ch/pyroot) Setup instructions and the code itself can be obtained [here.](https://gitlab.cern.ch/bschacht/MPF)

Plotting from histograms

<span id="page-6-0"></span>Plots can currently be created either from ROOT histograms. For example:

```
p = Plot()p.registerHist(hist1, style="background", process="Bkg1")
p.registerHist(hist2, style="background", process="Bkg2")
p.registerHist(hist3, style="signal", process="Signal")
p.registerHist(hist4, style="data", process="Data")
p.SaveAs(outputFilename)
```
See plotStore() for details and examples.

#### Plotting from ntuples

<span id="page-8-0"></span>Plots can also be generated from flat ntuples [\(ROOT TTree\)](https://root.cern.ch/doc/master/classTTree.html). There is an extensive interface wrapping around [TTree::Draw](https://root.cern.ch/doc/master/classTTree.html#ac4016b174665a086fe16695aad3356e2) to ease the creation of multiple similiar histograms from different ntuples. For example:

```
tp = TreePlotter()
tp.addProcessTree("Bkg1", rootfile1, treename1, style="background")
tp.addProcessTree("Bkg2", rootfile2, treename2, style="background")
tp.addProcessTree("Signal", rootfile3, treename3, style="signal")
tp.addProcessTree("Data", rootfile4, treename4, style="data")
tp.plot(outputFilename, varexp=var, xmin=xmin, xmax=xmax, nbins=nbins)
```
See treePlotter() for details and examples.

Also, there is an option to create multiple histograms from a single TTree by looping the tree only once. For example:

```
tp.registerPlot(outputFilename1, varexp=var1, xmin=xmin1, xmax=xmax1, nbins=nbins1)
tp.registerPlot(outputFilename2, varexp=var2, xmin=xmin2, xmax=xmax2, nbins=nbins2)
tp.plotAll()
```
Global options

<span id="page-10-0"></span>Most options are directly passed to the Functions/Classes that create the plots. A few, more global options can also be set via the MPF.globalStyle module.

#### Memoization

<span id="page-12-0"></span>All histograms that are created from ntuples are cached across multiple executions (using the [meme](https://gitlab.cern.ch/nihartma/meme) module), so once created, modifications to the plot (e.g. style) can be made without having to loop the ntuples again. This is very useful, however currently meme is not thread-safe - so in case you are about to run MPF in parrallel in the same folder you should deactivate the meme module:

**from MPF import** meme meme.setOptions(deactivated=**True**)

By default the cache will be stored in a folder \_cache in the directory your code is executed. This can be changed by:

meme.setOptions(overrideCache=myCachePath)

To enforce re-execution of cached functions either delete the cache folder or use:

meme.setOptions(refreshCache=**True**)

#### Verbosity

<span id="page-14-0"></span>MPF uses the [builtin logging from python.](https://docs.python.org/2/library/logging.html) Both MPF and meme configure the logger already at module level (which they probably shouldn't and might change in the future). You can set the logging levels by retrieving the loggers. For example to deactivate the INFO messages:

**import logging** logging.getLogger("MPF").setLevel(logging.WARNING) logging.getLogger("meme").setLevel(logging.WARNING)

The submodules of MPF use child loggers of the MPF logger. The naming scheme is MPF.MPF. <submodule-name>. For example to activate the DEBUG messages only for the histProjector module do:

logging.getLogger("MPF.MPF.histProjector").setLevel(logging.DEBUG)

#### Table of contents

#### **6.1 MPF package**

**6.1.1 Submodules**

**MPF.IOHelpers module**

**MPF.arrow module**

**MPF.atlasStyle module**

**MPF.bgContributionPlot module**

**MPF.canvas module**

**MPF.dataMCRatioPlot module**

**MPF.errorBands module**

**MPF.globalStyle module**

**MPF.histProjector module**

**MPF.histograms module**

**MPF.labels module**

**MPF.legend module**

**MPF.line module**

**MPF.multiHistDrawer module**

**MPF.pad module**

**MPF.plot module**

Indices and tables

- <span id="page-18-0"></span>• genindex
- modindex
- search